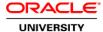

## Primavera P6 Advanced Rel 15

**Duration: 2 Days** 

#### What you will learn

This Primavera P6 Advanced training gives you hands-on experience with advanced resource management and project management in P6, Primavera's Web-based project management application. Topics include: creating resource teams and role teams, high-level resource planning, resource leveling, viewing and analyzing portfolio performance, assessing return on investment, capacity planning and waterline analysis, and earned value analysis.

#### Learn To:

Use high-level resource planning.

Use resource leveling.

Staff resource requests.

Create resource teams and role teams.

Assess portfolio performance.

View return on investment data.

Conduct waterline analysis.

Use advanced scheduling techniques.

#### Benefits to You

Enrolling in this course will help you understand P6's resource and portfolio functionality so you can make improved project management decisions. You'll learn how to manage resources effectively to maximize investment; you'll also develop the skills to select and prioritize projects to align strategy, execution and results.

Explore the P6 Web Interface

Please note that this course uses the P6 Web interface. Case studies reinforce new skills and functionality.

#### **Audience**

Business Analysts
End Users
Functional Implementer
Project Manager

## **Related Training**

Suggested Prerequisites
Knowledge of project management principles

### **Course Objectives**

Use advanced scheduling techniques

Analyze portfolio performance

Manage multiple projects

Create resource teams

Use high-level resource planning

View portfolio performance

Staff resource requests

Create a portfolio

Use resource leveling

## **Course Topics**

## **Creating Resource Teams and Role Teams**

View the Resource Team Summary portlet. View the Open Requests for Resources portlet.

#### **Viewing Portfolio Performance**

Review performance thresholds. Use earned value analysis.

### Viewing Portfolio Information

View return on investment data. View data in the Gantt Chart.

## **Analyzing Portfolios**

Create a portfolio view.
View waterline analysis.
Create a scenario.
View the Capacity Planning page.

## **High-Level Resource Planning**

Assign resources and roles.
Using Committed and Life of Project assignments.

## **Managing Allocation**

Using the Resource Usage tab to analyze units and costs. Grouping data on the Assignments page.

## **Staffing Resource Requests**

Use resource search.

# **Resource Leveling**

Set leveling options.
Assign leveling priorities.

## **Advanced Scheduling**

Multiple float paths. Scheduling logic options.